**WildGem Crack**

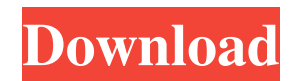

# **WildGem Product Key Free Download (Latest)**

WildGem is a free of charge package that has been developed to take charge of your document creation. Yes, this is a catch-all text development application for all types of documents. If you need to develop a new e-mail message, you can use WildGem to gather all the necessary elements together, and keep this text message in a standardized manner. And if you need to create a slide that includes the same text in the same manner, you'll simply add in WildGem. What's on offer? Load and process any text fragment Although not a genuine text editor, WildGem is a powerful tool that can be employed to track down certain words or expressions and swiftly replace them with alternate strings. The program features a very simple and easy to grasp interface based on two main frames, which list the source text and the processed items. There are no menus or tabs to conceal functions and all the program's power can be accessed via the on-screen buttons. As with any words processor, the application requires an input text block. This is performed by copy-pasting the desired paragraphs into the software. Once this has been performed, users are free to employ a wide variety of tools to create the needed adjustments. Replace words in a text block with multiple criteria This is where the real power of this program lies: its ability to create customized and strong text replacement commands. Single or multiple characters can be targeted, and the software allows case sensitive and whitespace filters. For example, one can configure the program to replace any words starting and ending with 't', with either one or multiple characters in between the word limits. This makes it a very powerful tool for swiftly replacing entire text blocks via user-defined expressions. One can also employ logical operators, such as OR/NOT to create complex search queries. The software allows users to find and replace words or expressions based on sophisticated functions All things considered, WildGem is a great tool for anyone who regularly works with text documents and requires an advanced words replacement utility. Key Features: Automatically insert certain expressions via the software's ability to register macros. WildGem comes with a wide range of customizable functions, allowing users to develop their own customizations. Multilingual support is available. Automatic word processing functions - all without having to manage the software. Keyboard control is available. Export/Import to Microsoft Office. WildGem FREE Features: Load and process any text fragment

### **WildGem X64 [Latest] 2022**

WildGem is the software solution for anyone who needs to efficiently replace text fragments with various criteria - from simple single word search strings to complex logical operators. It is a great and highly recommended end to end powercrop tool. Mark your name as a reviewers, this has advantages, you can get special deals from many developers. In exchange you have to write a review. Description: Fotopup is an image hosting, storage and sharing website which allows us to upload, view and share our photos. In this special edition of our Image Sharing Software Magazine, we have decided to write a tutorial on how to install, use and make a functional website for your own photo gallery. Many of us, photo lovers in particular, create photo albums, as a sort of scrapbooking, and we want to keep them all together for our delight, so that we can look back and enjoy our time. This is where Fotopup comes into play - it is a simple to use application and you can easily create a website to upload, view and share your photos. It's very easy to set up your galleries as well. There is one problem however, namely that the application is not available for windows 10 as well as windows 8. Windows 10 is going to be available. In all features Windows 10 is much more advanced than Windows 8, and thus it would be great to have the most advanced version of Fotopup. We have included a tutorial that will help beginners to set up their website through the website builder. We go through each and every feature and you can follow along to set up your own website through the process of creating your own photo albums. We also include some neat widgets to display your photo albums or photos on your own website in an eye-catching way. Here is the tutorial in order. You will need to have Python installed on your machine. As stated earlier, Windows 10 is going to be the most advanced version of the software when it comes to Fotopup, however the Windows 10 version is not very much advanced compared to the Windows 8 version of the software. We have included a tutorial that will help you set up your Fotopup website on Windows 10 without much trouble. The tutorial includes the steps of creating a website, however it does not cover the process of creating the website. You will need to have Python installed on your machine. This can be downloaded from python.org. 09e8f5149f

# **WildGem PC/Windows**

WildGem is the best performing search and replace utility for text. WildGem allows the user to perform searches and replace of individual characters or of whole words within a text document. WildGem is a very powerful text replacement program in which the user has complete control over the string replacement and can choose to search for single characters or words within text. WildGem allows the user to perform searches and replace of individual characters or of whole words within a text document. WildGem is a very powerful text replacement program in which the user has complete control over the string replacement and can choose to search for single characters or words within text. WildGem allows the user to perform searches and replace of single characters or of whole words within a text document. WildGem is a very powerful search and replace tool that works for all kinds of Windows text documents: text files, HTML, Word, Excel, PowerPoint, Corel WordPerfect, OpenOffice document files. WildGem can process character, word, line, or paragraph searches and replace any text within those criteria. WildGem supports regular expression expressions and WildGem can also process a range of inputs. WildGem also allows regular expressions, WildGem can also process a range of inputs. WildGem allows the user to perform searches and replace of single characters or of whole words within a text document. WildGem also allows the user to perform searches and replace of individual characters or of whole words within a text document. WildGem is also able to perform case sensitive searches or case insensitive searches. WildGem can also perform WildGem can also process a range of inputs. WildGem can also search for strings of WildGem can also perform WildGem can also process a range of inputs. WildGem can also search for strings of any character including wildcard characters (A regular expression WildGem can also process a range of inputs. WildGem can also search for strings of any character including wildcard characters (A regular expression WildGem can also process a range of inputs. WildGem can also search for strings of any character including wildcard characters (A regular expression WildGem can also process a range of inputs. WildGem can also search for strings of any character including wildcard characters (A regular expression WildGem can also process a range of inputs. WildGem can also search for strings of any character including wildcard characters (A regular expression WildGem can also process a range of inputs. WildG

### **What's New In WildGem?**

WildGem is a powerful text editor which provides users with an enhanced environment for creating, editing, and processing text documents. WildGem includes a set of features for manipulation of text (text processing) combined with a rich visual environment for creation and editing of text (text editing). WildGem offers users a versatile, easy to use text editing environment with a powerful text processing environment. WildGem is a text editor, which provides users with an enhanced environment for creating, editing, and processing text documents. WildGem includes a set of features for manipulation of text (text processing) combined with a rich visual environment for creation and editing of text (text editing). WildGem offers users a versatile, easy to use text editing environment with a powerful text processing environment. Scripting Features: WildGem includes a set of powerful scripting features that allow users to add complex scripting controls to the editing process. This includes ability to dynamically create text, replace words in a text, or automate text processing routines. WildGem is very easy to script, with a simple scripting API. Visual Editing Features: WildGem provides a very rich visual environment for creation and editing of text documents. WildGem includes a powerful Windows Presentation Foundation Framework (WPF) environment for creation of forms, dialogs, and other rich UI controls. WildGem also provides a rich Windows Forms environment to create forms with editable content. WildGem allows users to edit rich formatted text with a variety of markup and tag processing features including Text, HTML, and XML. WildGem provides a rich array of text processing and markup features to the user. It features an intuitive user interface that promotes the rapid development of complex text processing and manipulation applications. With its powerful features, WildGem enables users to quickly design and edit complex structured documents. WildGem Features: Automation Automation is a very powerful feature of WildGem, which allows users to automate text processing routines. Users can perform complex processing through a variety of scripting languages. For example, WildGem allows a user to automate tasks such as copy and replace text blocks (including blank text blocks), paste text, perform markup validation, format text, or perform text processing based on user-defined filtering criteria. User Definable Document Ranges WildGem provides a number of powerful text processing tools. One can use WildGem to perform advanced text processing operations including: copy and replace text; identify text strings and text ranges; identify text

# **System Requirements For WildGem:**

OS: Windows 7, 8.1 or 10 Processor: i5 2.7GHz or higher Memory: 4GB RAM Graphics: Intel HD 4000 (i3/i5/i7), Nvidia GTX 660, Radeon HD 7700 series Storage: 30 GB available space The Orphanage (2019) - Official Trailer 1 (Subtitled) In the forests outside Paris, a special school is being built. The children are to be hidden from the outside world until the Resistance, led by Red

Related links:

<https://eqcompu.com/wp-content/uploads/2022/06/hilaly.pdf> <https://www.touchegraphik.com/wp-content/uploads/2022/06/AnyToJpeg.pdf> <https://bnbeasy.it/wp-content/uploads/2022/06/talcham.pdf> [https://frippo.com/wp-content/uploads/2022/06/Happy\\_Chat\\_Free\\_For\\_Windows\\_April2022.pdf](https://frippo.com/wp-content/uploads/2022/06/Happy_Chat_Free_For_Windows_April2022.pdf) https://kurditi.com/upload/files/2022/06/a2AE6Cxk4OoxBU9neEEw\_08\_f37c36f015479a8ce53157c69f539713\_file.pdf <https://thecryptowars.com/email-director-classic-3-09-crack-with-key-pc-windows-latest/> <https://alafdaljo.com/zook-dbx-to-pst-converter-crack-updated-2022/> [https://social.arpaclick.com/upload/files/2022/06/qiAu5E2XiMhl7tHz4imB\\_08\\_ad83a58c38ae349fd203d4f665fce477\\_file.pdf](https://social.arpaclick.com/upload/files/2022/06/qiAu5E2XiMhl7tHz4imB_08_ad83a58c38ae349fd203d4f665fce477_file.pdf) <https://honorrolldelivery.com/wp-content/uploads/2022/06/karmark.pdf> [https://facelook.evonix-rp.com/upload/files/2022/06/ZUM7fAhQo8bPKmswHxoH\\_08\\_e1ea1f1a7d57ca4e30d1df6765ae46b4\\_file.pdf](https://facelook.evonix-rp.com/upload/files/2022/06/ZUM7fAhQo8bPKmswHxoH_08_e1ea1f1a7d57ca4e30d1df6765ae46b4_file.pdf) <https://www.astralbodytravel.com/wp-content/uploads/2022/06/starayli.pdf> [https://sharingourwealth.com/social/upload/files/2022/06/GfkrF3fxgptHuCPMMWou\\_08\\_f37c36f015479a8ce53157c69f539713\\_file.pdf](https://sharingourwealth.com/social/upload/files/2022/06/GfkrF3fxgptHuCPMMWou_08_f37c36f015479a8ce53157c69f539713_file.pdf) <https://mumoconzanaround.wixsite.com/subftorarood/post/tunel-proxy-crack-free> [https://weilerbrand.de/wp-content/uploads/2022/06/Process\\_Revealer\\_Free\\_Edition.pdf](https://weilerbrand.de/wp-content/uploads/2022/06/Process_Revealer_Free_Edition.pdf) [http://zyynor.com/upload/files/2022/06/Kzi7X1aNgQJCs2sn2qAl\\_08\\_b6cef8363d80356903cb4cb29a963e09\\_file.pdf](http://zyynor.com/upload/files/2022/06/Kzi7X1aNgQJCs2sn2qAl_08_b6cef8363d80356903cb4cb29a963e09_file.pdf) [https://jointium.s3.amazonaws.com/upload/files/2022/06/FddzoPNt7PL9mfXsVzGs\\_08\\_f37c36f015479a8ce53157c69f539713\\_file.pdf](https://jointium.s3.amazonaws.com/upload/files/2022/06/FddzoPNt7PL9mfXsVzGs_08_f37c36f015479a8ce53157c69f539713_file.pdf) <http://www.fondazioneterracina.it/wp-content/uploads/2022/06/demesaly.pdf> <http://cloudconsultingcompanies.com/wp-content/uploads/2022/06/rawtal.pdf> <https://www.highgatecalendar.org/wp-content/uploads/2022/06/carole.pdf> <https://www.dripworld.com/kzod-crack-activation-key-april-2022/>